### **Лекция 17. Системный файловый сервис**

Системный файловый сервис прерывания 21h обеспечивает:

- □ создание файла и открытие существующего;
- □ запись байтов в файл или чтение байтов из него;
- □ установка указателя позиции байта в файле;
- □ закрытие файла и другие функции

При создании /открытии файла операционная система закрепляет за ним двухбайтный «логический номер». При закрытии файла номер освобождается.

□ Файловые функции возвращают в CF признак ошибки : CF = 0 - успешное выполнение; CF = 1 - ошибка и в АХ - код ошибки !! Проверять CF после вызова файлового сервиса!!

Создание файла (функция 3Ch )

Создает новый файл с нулевым размером (в байтах). Если файл существовал ранее, данные в нем теряются.

□ Вход: DS:DX - адрес строки, содержащей путь к файлу. Строка должна заканчиваться числовым нулевым байтом (ASCIIZ –строка) СХ - атрибуты файла в младшем байте Байт атрибутов содержит признаки свойств файла: 00h – стандартные атрибуты; 01h - только для чтения; 02h - скрытый и т.д

□ Выход: АХ - логический номер файла

### Пример: создать файл по заданному пути

```
 . . . 
pathname db 'd:\asm\file.asm', 0 ; путь к файлу
handle dw ? ; для логического номера файла
 . . .
     mov cx, 0 ; стандартные атрибуты файла
     lea dx, pathname
     mov ah, 3ch
     int 21h 
    jc short error; ошибка (CF=1)
     mov ds:handle, ax ; сохраним логический номер
 . . . .
error: . . . .
```
Существующий файл «открывается» для доступа. Указатель позиции в файле устанавливается на первый байт.

- □ Вход: DS:DX адрес в памяти ASCIIZ-строки с путем к файлу; АL - код доступа к файлу: 0 – для чтения, 1- для записи, 2 – для чтения/записи
- □ Выход: АХ логический номер файла

# Чтение/изменение атрибутов файла (функция 43h )

Сервис считывает или изменяет атрибуты файла

- □ Вход: DS:DX адрес в памяти ASCIIZ-строки с путем к файлу
	- АL признак:

0 – чтение атрибутов в регистр CL

1 - придать файлу атрибуты, заданные в СL

# Чтение байтов из файла или с клавиатуры ( функция 3Fh )

Универсальный сервис: пригоден для чтения байтов с клавиатуры (логический номер устройства - 0) или из файла.

Чтение из файла начинается с текущей позиции. Затем, указатель позиции сместится на число прочитанных байт. □ Вход: ВХ - логический номер файла/устройства СХ - количество считываемых байтов

DS:DX – адрес памяти для размещения байтов

□ Выход: АХ - количество фактически прочитанных байтов !! Значение в АХ будет меньше СХ, если был достигнут конец файла

### Использование функции 3Fh для ввода с клавиатуры

Требования:

- ВХ =0 логический номер клавиатуры
- Ввод должен завершаться нажатием «Enter»
- Макс. количество считываемых байтов – 127, включая «Enter»

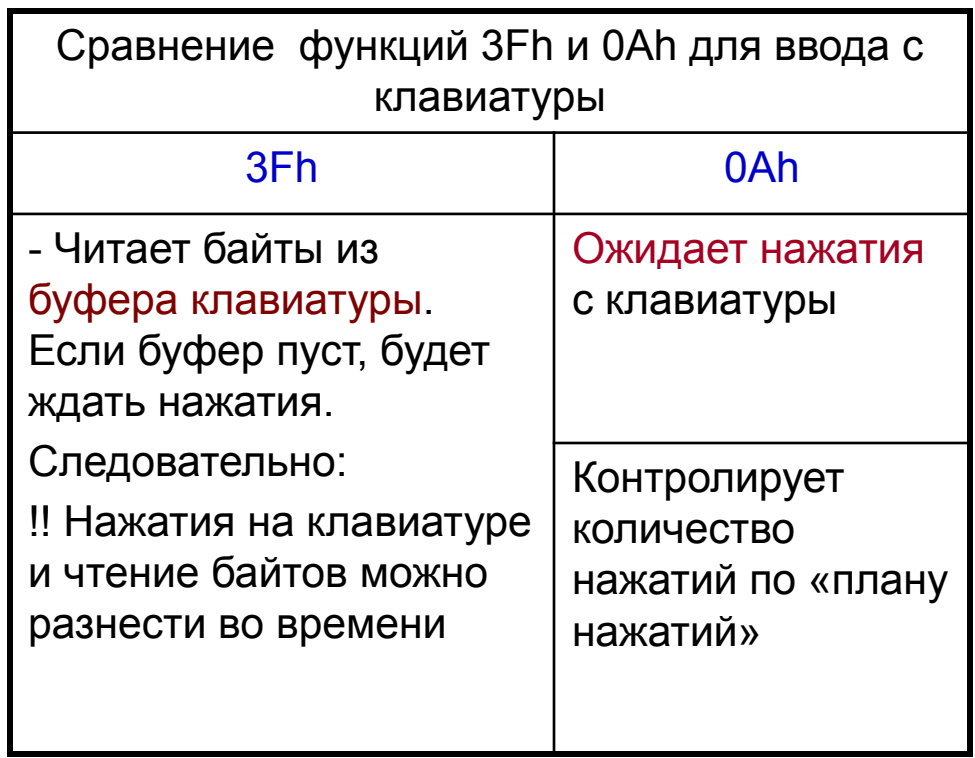

#### Пример:

На клавиатуре были нажаты 5 символов и Еnter. Прочитать все коды из буфера клавиатуры в память.

Buf db 7 dup (?) ; область памяти для записи кодов

- **. . . . .**
- ; подготовка параметров для вызова сервиса

mov bx, 0 ; логический № клавиатуры lea dx, Buf ; адрес области Buf в dx mov cx, 7 ; количество считываемых байт в сх mov ah, 3fh int 21h

## Запись в файл или символьное устройство ( функция 40h )

Производит запись байтов из памяти в файл, начиная с текущей позиции в файле. После записи указатель позиции в файле перемещается на число записанных байтов.

□ Вход: ВХ - логический № файла/устройства СХ - количество записываемых байтов DS:DX – адрес памяти

□ Выход: АХ - количество фактически записанных байтов !! Если при вызове задать СХ=0, то файл будет «укорочен» до текущего значения указателя.

Сместить позицию в файле (функция 42h )

□ Вход: ВX - логический № файла AL - код, задающий начало смещения: 0 – от начала, 1- от текущей позиции, 2 - от конца файла СХ (ст) и DX(мл) – 4-х байтная знаковая величина смещения в байтах

□ Выход: DX (ст) и AX (мл) - 4-х байтное текущее значение указателя позиции от начала файла

!! Функцию можно использовать для определения размера файла, сделав вызов с параметрами: AL =2 и CX-DX=0

### Закрыть файл ( функция 3Еh )

□ Вход: ВХ - логический номер файла

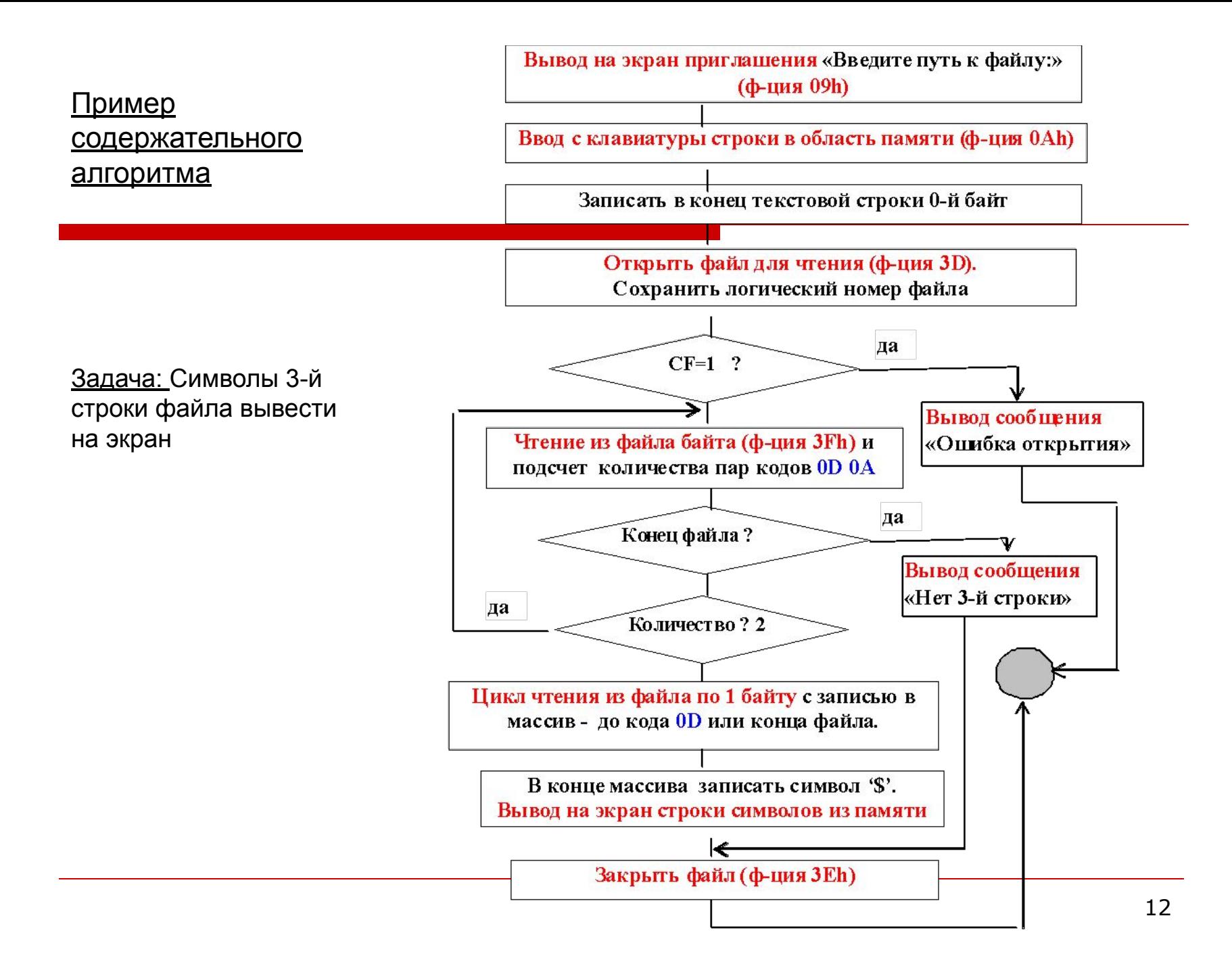